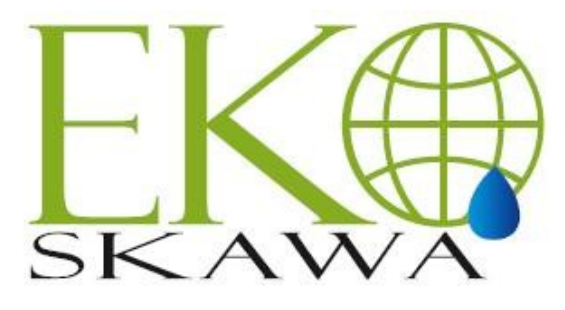

Przedsiebiorstwo Wodno-Kanalizacyjne "Eko-Skawa" sp. z o.o. ul. 3 Maja 40a; 34-220 Maków Podhalański Sad Rejonowy dla Krakowa Śródmieścia w Krakowie, XII Wydział Gospodarczy Krajowego Rejestru Sądowego KRS nr 0000292335, Kapitał Zakładowy: 23 421 000 zł. NIP: 552-166-57-79, REGON: 120570492, BDO: 000009568 www.ekoskawa.pl ekoskawa makowpodh@vp.pl

# **Do Wykonawców**

Nasz znak: **ES.II.9/2023** Data: 2023-08-31

# **Zaproszenie do złożenia oferty cenowej dla zamówienia sektorowego**

Przedsiębiorstwo Wodno – Kanalizacyjne "Eko – Skawa" Sp. z o.o. w Makowie Podhalańskim, zwane dalej Zamawiającym, zaprasza do złożenia oferty cenowej na podstawie Regulaminu Zamówień Publicznych, art. 70 $^{\rm t}$  – 70 $^{\rm s}$ Kodeksu Cywilnego Ustawy z 23.04.1964 r. (Dz. U. z 1964 r., Nr 16, poz. 93 z późn. zm.), bez stosowania ustawy Prawo Zamówień Publicznych z dnia 11 września 2019 r. zgodnie z art. 2 ust. 1 pkt 2) (Tekst jednolity Dz. U. z 2022 r. poz. 1710 z późn. zm.),

### **I. Zamawiający**

Przedsiębiorstwo Wodno – Kanalizacyjne "Eko – Skawa" Sp. z o.o. **ul. 3 Maja 40 a, 34-220 Maków Podhalański e. mail:** ekoskawa\_makowpodh@vp.pl **tel. 33 877 16 28, 33 877 39 82 Platforma JOSEPHINE (adres url)<https://josephine.proebiz.com/pl/tender/46301/summary>**

#### **II. Przedmiot zamówienia:**

1. **Nazwa zamówienia:** Wykonanie otworu SW-3A ujęcia wód podziemnych na działce 5746/2 w Makowie Podhalańskim.

### 2. **Zakres zamówienia:**

- 1) Wykonanie otworu SW-3A ujęcia wód podziemnych na działce 5746/2 w Makowie Podhalańskim, zgodnie z wydaną decyzją Starosty Suskiego znak WS.6530.12.2023.IS, zatwierdzającą projekt robót geologicznych.
- 2) Zakres robót obejmuje:
	- a) Wykonanie otworu hydrogeologicznego o nazwie SW-3A do końcowej głębokości 60,00 m. Wiercenie prowadzić w utworach czwartorzędowych urządzeniem mechanicznym, systemem udarowoobrotowym na powietrze. Głębienie otworu do 11 m p.p.t. ma zostać wykonane młotem o średnicy 210 mm oraz koronką wiertniczą o średnicy 244,5 mm umożliwiającą zapuszczenie rur osłonowych o średnicy 219,1 mm, które postawione zostaną wodoszczelnie w korku cementowym na głębokości ok. 0,00 – 10,0 m (w celu odizolowania czwartorzędowego poziomu wodonośnego oraz stabilizacji ścian otworu). W przedziale głębokości 10,0 – 60,0 m p.p.t. otwór ma zostać przegłębiony młotem wgłębnym o średnicy koronki 210 mm (wiercenie sposobem mechanicznym, systemem udarowoobrotowym z wykorzystaniem płuczki powietrze). Po osiągnięciu zamierzonej głębokości (tj. 60 m p.p.t.) w powstały otwór zostanie zabudowana obsypka żwirowa 3 – 5 mm.
	- b) Pobieranie prób okruchowych z każdej odmiennej wykształconej litologicznie warstwy, nie rzadziej niż co 2,00 m, w trakcie wiercenia.
	- c) Przeprowadzenie kartowania hydrogeologicznego i sozologicznego przed rozpoczęciem robót wiertnicznych w odległości potencjalnego oddziaływania otworu co najmniej 100,00 m. Prowadzenie pomiarów zwierciadła wody w zinwentaryzowanych studniach ujmujących czwartorzędowy poziom wodonośny w trakcie robót geologicznych.
	- d) Przeprowadzenie pompowania oczyszczającego, i próbnego. Pompowanie próbne ma być prowadzone przy trzech stopniach depresji do czasu ustabilizowania się zwierciadła wody (wykres s=f(lgt) ma charakter liniowy – co najmniej 3 jednakowe pomiary w odstępach godzinnych).

Pod koniec pompowania próbnego z otworu pobrać próbkę wody przeznaczonej do badania fizykochemicznego i bakteriologicznego, a następnie dokonać jej badania w akredytowanym laboratorium.

Woda z pompowania oczyszczającego i próbnego ma być odprowadzona, w taki sposób, aby nie powodowała zmiany stosunków gruntowo-wodnych oraz nie zaburzała rzeczywistych zasobów eksploatacyjnych otworu.

- e) W przypadku uzyskania wydajności poniżej 4,00 m3/h, zlikwidować odwiert poprzez wypełnienie otworu uzyskanym urobkiem z możliwie najwierniejszym zachowaniem warstw i ubiciem koronką młotka.
- f) Zgłoszenie zamiaru rozpoczęcia robót geologicznych na podstawie z art. 81 ustawy Prawo geologiczne i górnicze.
- g) Udokumentować przebieg prowadzonych robót zgodnie z art. 82 ustawy Prawo geologiczne i górnicze.
- h) Sporządzić dokumentację hydrogeologiczną ustalającą zasoby eksploatacyjne ujęcia wód podziemnych SW-3A na działce 5746/2 w Makowie Podhalańskim, zgodnie z wydaną decyzją Starosty Suskiego znak WS.6530.12.2023.IS, zatwierdzającą projekt robót geologicznych
- i) Uzyskać decyzję zatwierdzającą dokumentację hydrogeologiczną, o której mowa w art. 88 i 90 ustawy Prawo geologiczne i górnicze.
- j) W przypadku likwidacji odwiertu opracowanie dokumentacji geologicznej zgodnie z art. 88 i 92 ustawy Prawo geologiczne i górnicze i przekazanie jej właściwemu organowi zgodnie z art. 93 wymienionej ustawy.
- k) Próbki geologiczne uzyskane w wyniku robót geologicznych mają być przechowywane w magazynie próbek geologicznych podmiotu, który wykonał roboty geologiczne, co najmniej do czasu zatwierdzenia dokumentacji hydrogeologicznej.

### **III. Warunki udziału w postępowaniu.**

O udzielenie zamówienia mogą ubiegać się Uczestnicy, którzy spełniają następujące warunki:

#### 1. **posiadają niezbędną wiedzę i doświadczenie**

W celu potwierdzenia spełniania niniejszego warunku Wykonawcy zobowiązani są udokumentować doświadczenie z wykonania: wykonać w okresie ostatnich pięciu lat przed upływem terminu składania ofert, a jeżeli okres prowadzenia działalności jest krótszy w tym okresie, co najmniej jedną robotę polegającą na wykonaniu robót geologicznych polegających na wykonaniu co najmniej jednego otworów poszukiwawczych ujęcia wód podziemnych o wydajności co najmniej 5,00 m3/h wraz z zatwierdzoną dokumentacją hydrogeologiczną.

Na potwierdzenie spełniania warunku udziału w postępowaniu wymagane jest złożenie wraz z ofertą, **wykazu wykonanych robót** i dokumentu potwierdzającego, że roboty zostały wykonane należycie, sporządzone według wzoru stanowiącego **załącznik nr 1a** do niniejszej Zaproszenia.

2. **Dysponują osobą zdolną do wykonania zamówienia:** Wykonawca powinien dysponować osobą posiadającą następujące kwalifikacje zawodowe:

**Geolog** – niniejsza osoba powinna posiadać kwalifikacje zgodnie z art. 50 ustawy Prawo geologiczne i górnicze oraz doświadczenie w wykonaniu, dozorowaniu i kierowaniu co najmniej jednego otworów poszukiwawczych ujęcia wód podziemnych o wydajności co najmniej 5,00 m3/h wraz z zatwierdzoną dokumentacją hydrogeologiczną.

Na potwierdzenie spełniania niniejszego warunku Wykonawcy zobowiązani są wykazać osoby, które będą uczestniczyć w wykonywaniu zamówienia wraz z informacjami na temat ich kwalifikacji i doświadczenia oraz zakresu wykonywanych przez te osoby czynności oraz informacji o podstawie do dysponowania tymi osobami, sporządzone według wzoru stanowiącego **załącznik nr 1b** do niniejszej Zaproszenia.

### **IV. Sposób obliczania ceny.**

- 1) Cena oferty musi zawierać wszelkie koszty niezbędne do poniesienia przy realizacji zamówienia wynikające z zapytania ofertowego oraz wszelkie elementy nieprzewidziane bez uwzględnienia, których nie można wykonać zamówienia.
- 2) Oferent określi cenę realizacji zamówienia w pełnym zakresie, objętym Zaproszeniem do złożenia oferty poprzez podanie w formularzu oferty ceny brutto (cyfrowo i słownie), z dokładnością do dwóch miejsc po przecinku, uwzględniającej obowiązujący podatek VAT.

# **V. Termin realizacji zamówienia**: 9 miesięcy.

### **VI. Wadium.**

- 1. Zamawiający żąda od wykonawców wniesienia wadium w kwocie 500,00 zł (słownie: pięćset złotych).
- 2. Wadium może być wnoszone w jednej lub kilku następujących formach:
	-
	- 1) pieniądzu;<br>2) poręczenia
	- 2) poręczeniach bankowych;<br>3) gwarancjach bankowych; gwarancjach bankowych;
	- 4) gwarancjach ubezpieczeniowych.
- 3. Wadium wnosi się przed upływem terminu składania ofert. Wadium wnoszone w pieniądzu wpłaca się przelewem na rachunek bankowy zamawiającego **Bank Spółdzielczy w Jordanowie O/Maków Podhalański, Nr rachunku: 98 8799 0001 0017 0103 0498 0001**. W tytule przelewu proszę o podanie nazwy postępowania: Wykonanie otworu SW-3A ujęcia wód podziemnych na działce 5746/2 w Makowie Podhalańskim*, znak sprawy: ES.II.9/2023*. Kopię polecenia przelewu lub wydruk z przelewu elektronicznego zaleca się złożyć wraz z ofertą.
- 4. Zamawiający zwraca niezwłocznie wadium, jeżeli:
	- 1) upłynął termin związania ofertą, lub
	- udzielono zamówienia, lub
	- 3) zamawiający unieważnił postępowanie o udzielenie zamówienia.
- 5. Zamawiający zwraca wadium wszystkim wykonawcom niezwłocznie po udzieleniu zamówienia lub unieważnieniu postępowania.
- 6. Zamawiający zatrzymuje wadium wraz z odsetkami, jeżeli wykonawca, którego oferta została wybrana:
	- 1) odmówił realizacji zamówienia na warunkach określonych w ofercie;
	- 2) realizacja zamówienia stała się niemożliwa z przyczyn leżących po stronie wykonawcy.

# **VII. Rozstrzygnięcie postępowania**:

- 1) Wybór najkorzystniejszej oferty nastąpi w oparciu o kryterium: najniższa cena.
- 2) Zamawiający ma prawo zamknięcia postępowania bez wyboru którejkolwiek z ofert.
- 3) Zamawiający powiadomi niezwłocznie na piśmie uczestników postępowania o jego wyniku albo zamknięciu przetargu bez dokonania wyboru.

# **VIII. Istotne postanowienia Umowy**:

Warunki płatności:

- 1) Płatności za wykonany przedmiot zamówienia będzie dokonana powykonawczo, na podstawie wystawionej faktury VAT.
- 2) Zapłata wynagrodzenia dokonywana będzie realizowana przez Zamawiającego w złotych polskich.
- 3) Wynagrodzenie Wykonawcy uwzględnia wszystkie obowiązujące w Polsce podatki, łącznie z VAT oraz opłaty celne i inne opłaty związane z wykonywaniem robót.
- 4) Należności za wykonane zamówienie będą wpłacane przez Zamawiającego, na podstawie faktury VAT na konto bankowe Wykonawcy, zamieszczone na białej liści podatników VAT na stronie internetowej Ministerstwa Finansów wystawionej przez Wykonawcę, po wykonaniu przedmiotu umowy na podstawie bezusterkowego protokołu odbioru.
- 5) Strony ustalają, ze termin zapłaty za wykonane roboty wynosić będzie 14 dni, licząc od daty wystawienia faktury.

### **IX. Sposób, miejsce i termin złożenia oferty:**

- 1. Ofertę wraz z wykazami robót i osób przekazywaną w postępowaniu, sporządza się formie elektronicznej lub w postaci elektronicznej opatrzonej podpisem zaufanym lub podpisem osobistym w ogólnie dostępnych formatach danych, w szczególności w formatach .txt, .rtf, .pdf, .doc, .docx, .odt, za pośrednictwem platformy JOSEPHINE.
- 2. Informacje, zapytania lub inne dokumenty przekazywane w postępowaniu, sporządza się w postaci elektronicznej w ogólnie dostępnych formatach danych, w szczególności w formatach .txt, .rtf, .pdf, .doc, .docx, .odt, lub jako tekst wpisany bezpośrednio do wiadomości przekazywanej za pośrednictwem platformy JOSEPHI-NE.
- 3. Zamawiający może również komunikować się z wykonawcami za pomocą poczty elektronicznej: [ekoskawa\\_makowpodh@vp.pl](mailto:ekoskawa_makowpodh@vp.pl)
- 4. Adres internetowym platformy JOSEPHINE za pośrednictwem, której przekazuje się ofertę, oświadczenia i dokumenty:
	- **https://josephine.proebiz.com/pl/tender/46301/summary**

5. Decydujące znaczenie dla oceny zachowania terminu składania ofert ma data i godzina wczytania oferty na Platformę.

6. Zamawiający podaje wymagania techniczne związane z korzystaniem z Platformy:

- 1) Stały dostęp do sieci Internet.
- 2) Dla sprawnego udziału na platformie JOSEPHINE przeznaczonego do elektronicznego składania ofert i elektronicznej komunikacji w zamówieniach publicznych należy zainstalować jedną z przeglądarek internetowych Mozilla Firefox 13.0 i wyższą (https://firefox.com), Google Chrome (https://google.com/chrome) lub Internet Explorer wersję 11.0 i wyższą (https://microsoft.com/).
- 3) Konieczne jest włączenie obsługi javascript i plików cookie w przeglądarce. Instrukcję w jaki sposób włączyć obsługę plików cookie w przeglądarce internetowej można znaleźć pod adresem https://proebiz.com/ pl/support. Możesz również wykonać test przeglądarki, który znajduje się w sekcji SUPPORT w stopce JO-SEPHINE.
- 4) Wykonawca ma możliwość dodać w środowisku oprogramowania JOSEPHINE do swoich wiadomości dokumenty elektroniczne (pliki). W przypadku komunikacji niezaszyfrowanej całkowita maksymalna objetość danych wynosi 500 MB, dla komunikacji szyfrowanej 300 MB. Maksymalna wielkość oznacza całkowitą objętość danych wykonawcy w ramach prowadzonej operacji.
- 7. Rejestracja na Platformie, w tym złożenie oferty w formie elektronicznej lub w postaci elektronicznej opatrzonej podpisem zaufanym lub podpisem osobistym, wymaga wypełnienia formularza rejestracyjnego, w tym danych firmy, którą reprezentuje Wykonawca, oraz danych osobowych, które służą do logowania się do systemu JOSEPHINE. Rejestracja jest związana z NIP bądź numerem PESEL, dlatego danych wprowadzonych w polu NIP nie można potem zmienić. Dane dostępu Wykonawca otrzyma po dokonaniu rejestracji. Po zalogowaniu się do systemu przy użyciu danych dostępowych można składać oferty, wnioski, potrzebne dokumenty i komunikować się z Zamawiającym. Uwierzytelnienie użytkownika wykonawcy nie jest wymagane, a użytkownik może komunikować się i licytować we wszystkich typach zamówień natychmiast po rejestracji.
- 8. Po prawidłowo dokonanej rejestracji zaloguj się do systemu JOSEPHINE za pomocą hasła. Aby złożyć ofertę wybierz Zamówienie klikając w główną zakładkę ZAMÓWIENIA, a następnie wybierz Zamówienia publiczne.
- 9. Z listy publikowanych Zamówień, wybierz Zamówienie, w którym chcesz złożyć ofertę, klikając w jego wiersz
- 10. Jeśli termin składania ofert już się rozpoczął i jeszcze nie upłynął, możesz nacisnąć przycisk + Nowa oferta/wniosek.
- 11. Po kliknięciu na + Dodać dokumenty, system umożliwi dodanie nieograniczonej ilości załączników do Zamówienia
- 12. Po kontroli dołączonych dokumentów, wyślij/złóż ofertę przyciskiem Wysłać.
- 13. Po prawidłowym złożeniu oferty możesz stronę zamknąć. Na twój e-mail automatycznie zostanie wysłane powiadomienie o złożeniu oferty.
- 14. Do już złożonej oferty nie ma możliwości wglądu
- 15. **Zmiana/wycofanie oferty.**
	- 1) Przed upłynięciem terminu składania ofert, Wykonawca może dokonać zmiany do złożonej oferty lub ofertę wycofać klikając na ikonę kosza. Zmiana oferty następuje poprzez wycofanie oferty oraz jej ponownym złożeniu.
	- 2) Do Zamawiającego zostanie wysłane powiadomienie e-mail z informacją o wycofaniu oferty, a w przypadku ponownego jej złożenia e-mail o ponownym złożeniu oferty.
	- 3) Oferta która została wycofana, jest w systemie pokazywana jako przekreślona i nikt nie ma możliwości jej wglądu.
	- 4) Kolejną (poprawioną) ofertę do danego zamówienia Wykonawca może złożyć tym samym sposobem jak pierwszą.
	- 5) W przypadku upłynięcia terminu do składania ofert, system poinformuje o tym, że składasz ofertę po terminie, a złożona w tym czasie oferta będzie automatycznie oznaczona jako oferta złożona po terminie.
- 16. Na Platformie JOSEPHINE w zakładce Biblioteka instrukcji i linków są dostępne instrukcje dla Wykonawców.
- 17. Termin składania ofert: **15 września 2023 roku, godz. 12.00.**
- 18. Termin otwarcia ofert: **15 września 2023 roku, godz. 12.30.**
- 19. Termin związania ofertą: 15 października 2023 r.
- 20. **Dane kontaktowe Zamawiającego: Przedsiębiorstwo Wodno-Kanalizacyjne "Eko-Skawa" Sp. z o.o. 34-220 Maków Podhalański, ul. 3 Maja 40a, strona WWW: <https://www.ekoskawa.pl,>e.mail** ekoskawa\_makowpodh@vp.pl **, tel./fax 33 877 16 28.**
- 21. Ad**res postępowania: [https://josephine.proebiz.com/pl/tender/46301/summary](https://josephine.proebiz.com/pl/tender/41727/summary)**
- 22. **Strona postępowania:** Platforma JOSEPHINE: **<https://josephine.proebiz.com/pl>**
- **X.** Załączniki do zaproszenia:
	- 1) Wzór oferty stanowi załącznik nr 1 do niniejszego Zaproszenia.
	- 2) Wzór wykazu robót załącznik 1a do niniejszego Zaproszenia.
	- 3) Wzór wykazu osób załącznik 1b do niniejszego Zaproszenia.

*Prezes Zarządu Marek Guzik*